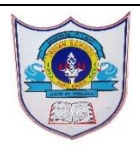

# INDIAN SCHOOL AL WADI AL KABIR  **Question Bank – Mid Term Examination 2020**

Class: X Computer Science Note: Answers should be written

in A4 size sheet paper and filed.

# **I) FILL IN THE BLANKS:**

- 1) RDBMS stands for \_\_\_\_\_\_\_\_\_.
- 2) A \_\_\_\_\_\_\_\_\_\_\_ is a collection of tables.
- 3) A  $\qquad$  is a matrix with data.
- 4) SQL stands for \_\_\_\_\_\_\_\_.
- 5) \_\_\_\_\_\_\_ command is used to list all the databases you have stored.
- 6) \_\_\_\_\_\_\_ command is used to list the stored tables in a database.
- 7) \_\_\_\_\_\_\_ command is used to open a database.

### **II) MATCH THE FOLLOWING:**

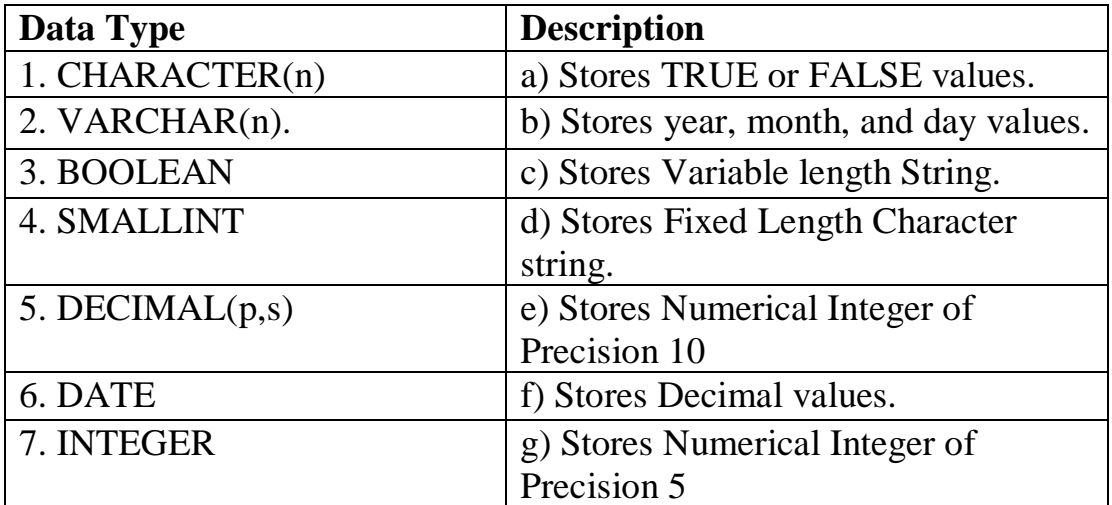

# **III) ANSWER THE FOLLOWING:**

- 1. Define : Database.
- 2. Define: DBMS.
- 3. What do you mean by a Table?
- 4. What is a column in a table?
- 5. What is a row in a table?
- 6. Write any four functions of SQL.
- 7. Write any two reasons why MySQL become popular.

#### **IV) WRITE MY SQL QUERIES FOR THE FOLLOWING TABLES:**

- a) Write MySQL Queries for the following Student Table.
	- 1. Create the table Student with the above description and insert at least 2 records.

 $RollNo$  -  $int(3)$ 

Name  $\qquad$  - varchar(20)

 $Class - varchar(10)$ 

Gender - varchar(8)

Mark  $-$  int(3)

- 2. Display the structure of the table Student.
- 3. Display all the details.
- 4. Display the roll number and name of the student who scored mark less than 50.
- 5. Display the details of all 'Female' Students.
- 6. Display the total and average mark in the class.

b) Write MySQL Queries for the following Employee Table.

1. Create the table Employee with the above description and insert at least 2 records.

- $Empcode$   $int(3)$ EmpName - varchar(30) Department - varchar $(15)$  $Salary$  - float(8,2) Bonus - float $(7,2)$ 
	- 2. Display the employee code, name and department of all employees.
	- 3. Display the name of employee who is earning salary more than 500.

4. Display the details of employee who are working in the department 'Marketing'.

- 5. Display the details of employee whose employee code is 28.
- 6. Display the maximum and minimum salary of employee.

c) Write MySQL Queries for the following Bill Table.

1. Create the table Bill with the above description and insert at least 2 records. Billcode - varchar(10)

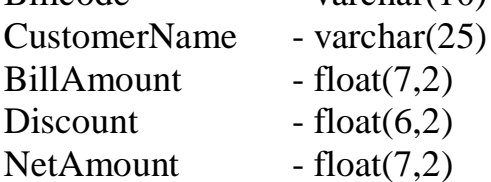

2. Display the name and bill amount of the customer whose bill amount is more than 100.

3. Display the details of the customer with the bill code 'b15'.

4. Display the details of the customer with then name 'John'.

5. Display the details of the customer whose net bill amount is between 250 and 500.

6. Display the total number of customers in the table.